# **TYPO3.Flow - Feature # 5152**

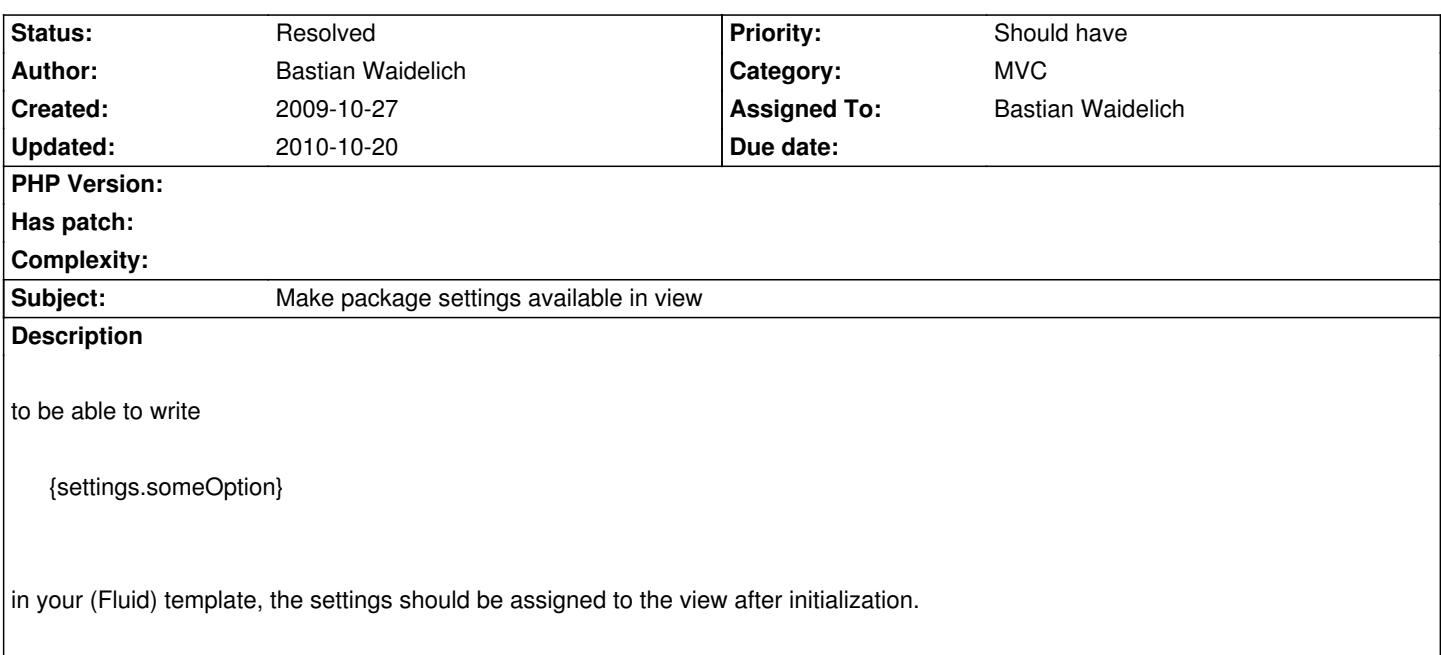

#### **Associated revisions**

**Revision ec422e02 - 2009-10-30 13:15 - Bastian Waidelich**

[+FEATURE] FLOW3 (MVC): Made package settings available in view. Now you can access settings directly in your Fluid template like {settings.someOption}. This resolves #5152

### **History**

#### **#1 - 2009-10-27 19:09 - Bastian Waidelich**

Patch:

Index: Classes/MVC/Controller/ActionController.php

===================================================================

--- Classes/MVC/Controller/ActionController.php (revision 3199)

+++ Classes/MVC/Controller/ActionController.php (working copy)

@@ -129,7 +129,10 @@

\$this->mapRequestArgumentsToControllerArguments();

\$this->view = \$this->resolveView();

- if (\$this->view !== NULL) \$this->initializeView(\$this->view);
- + if (\$this->view !== NULL) {
- + \$this->initializeView(\$this->view);
- + \$this->view->assign('settings', \$this->settings);
- + }

\$this->callActionMethod();

}

I'd do the assign before the call to initializeView(), so that it could be overridden there, if needed.

### **#3 - 2009-10-30 13:11 - Bastian Waidelich**

*- Target version set to 1.0 alpha 6*

## **#4 - 2009-10-30 14:00 - Bastian Waidelich**

- *Status changed from New to Resolved*
- *% Done changed from 0 to 100*

Applied in changeset r3381.